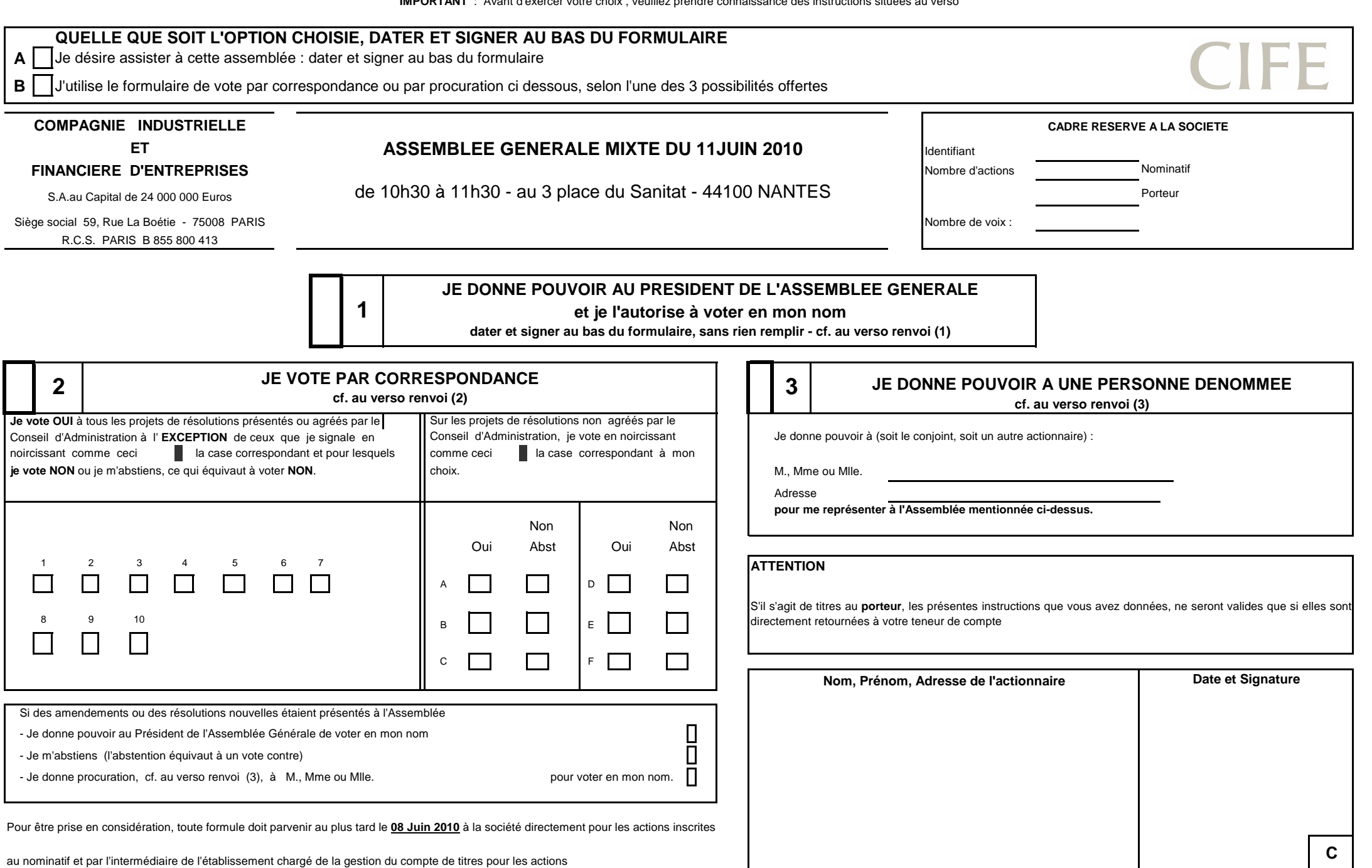

**IMPORTANT** : Avant d'exercer votre choix , veuillez prendre connaissance des instructions situées au verso

### **UTILISATION DU DOCUMENT**

**A** L'actionnaire désire assister personnellement à l'assemblée. Dans ce cas, il doit, au recto du document, cocher la case A puis dater et signer au bas du formulaire.

**B** A défaut, l'actionnaire peut utiliser le formulaire de vote. Dans ce cas il doit au recto du document, cocher la case B et choisir l'une des 3 possibilités.

donner pouvoir au Président de l'assemblée générale (dater et signer au recto sans remplir ni 2 ni 3)

voter par correspondance (cocher la case précédant le n° 2 puis dater et signer en bas du formula ire)

donner pouvoir à une personne dénommée (cocher la case précédant le n°3 puis dater et signer en ba s du formulaire)

# **QUELLE QUE SOIT LA POSSIBILITE RETENUE, LA SIGNATURE DE L'ACTIONNAIRE EST INDISPENSABLE.**

(1) Le signataire est prié d'inscrire très exactement, dans la zone réservée à cet effet, ses nom (en majuscules d'imprimerie), prénom usuel et adresse ; si ces indications figurent déjà sur le formulaire, il est demandé a les vérifier et, éventuellement, de les rectifier.

Pour les Personnes Morales, indiquer les nom, prénom et qualité du signataire.

Si le signataire n'est pas lui-même un actionnaire (exemple : Administrateur légal, Nu propriétaire, Tuteur, etc ...) il doit mentionner ses nom, prénom et la qualité en laquelle il signe le formulaire de vote.

**Le formulaire adressé pour une Assemblée vaut pour les autres Assemblées successives convoquées avec le même ordre du jour (Art. 225-77 alinéa 3 du Code de Commerce).**

## POUVOIR AU PRESIDENT DE L'ASSEMBLEE GENERALE (B1) **Au Conserver Conserver Conserver Conserver Conserver Conserver Conserver Conserver Conserver Conserver Conserver Conserver Conserver Conserver Conserver Conserver Conserve**

**OU POUVOIR A UNE PERSONNE DENOMMEE (B3)**

 $\vert$  1  $\vert$ 

 $\sqrt{2}$ 

 $\sqrt{3}$ 

maximal des voix dont peut disposer une même personne, tant en son nom personnel que comme des comme de donnant aucun sens de vote ou exprimant une abstention sont considérés comme des votes mandataire. Les clauses contraires aux dispositions des alinéas précédents sont réputées non écrites. Tout actionnaire peut recevoir les pouvoirs émis par d'autres actionnaires en vue d'être représenté à uneassemblée, sans autres limites que celles résultant des dispositions légales ou statutaires fixant le nombre

générale émet un vote favorable à l'adoption des projets de résolutions présentés ou agréés par le le n° 2 au recto. Conseil d'Administration et un vote défavorable à l'adoption de tous les autres projets de résolutions. Dans ce cas il vous est demandé : Pour émettre tout autre vote, l'actionnaire doit faire choix d'un mandataire qui accepte de voter dans le sens<br> **| Pour les projets de résolutions proposés ou agréés par le Conseil d'Administration** indiqué par le mandant".

N. B."Si les informations contenues sur le présent formulaire sont utilisées pour un fichier nominatif **interation entre les projets de résolutions non agréés par le Conseil d'Administration** informatisé, elles sont soumises aux prescriptions de la Loi 78-17 du 6 janvier 1978, modifiée par la de volume de voter résolution par résolution en noircissant la case correspondante de votre choix. Loi 2004-801 du 6 août 2004, notamment en ce qui concerne le droit d'accès et de rectification pouvant être  $\|$  "En outre, pour le cas où des amendements aux résolutions présentées ou des résolutions nouvelles exercé par l'intéressé". Seraient déposés lors de l'assemblée, nous vous demandons d'opter entre 3 solutions (pouvoir au

(2) Article L 225-107 du Code de Commerce :

(3) Article L 225-106 du Code de Commerce (extraits) : www.commerce metally in the state of the state of the state of the state of the state of the state of the state of the state of the state of the state of the state of "Un actionnaire peut se faire représenter par **un autre actionnaire** ou par son conjoint. Mais en la partion de la partion de la partion de la partion de la partion de la partion de la partie des par décret. Les dispositio Pour le calcul du quorum, il n'est tenu compte que des formulaires qui ont été reçus par la Sociétéavant la réunion de l'assemblée, dans les conditions de délais fixées par décret. Les formulaires

Pour toute procuration d'un actionnaire sans indication de mandataire, le président de l'assemblée Si vous désirez voter par correspondance vous devez obligatoirement cocher la case précédant

- 
- 

- soit de voter "oui" pour l'ensemble des résolutions en ne noircissant aucune case.

- soit de voter "non" ou de vous "abstenir" ce qui équivaut, selon la réglementation, à voter nonsur certaines résolutions (ou sur toutes les résolutions) en les noircissant individuellement.

 président de l'assemblée générale, abstention ou pouvoir à personne dénommée). Vous exprimerez votre choix en noircissant la case correspondant à celui-ci".

\* Le texte des résolutions figure dans le dossier de convocation joint au présent formulaire (Art R225-81 du Code Commerce) : ne pas utiliser à la fois : "JE VOTE PAR CORRESPONDANCE" et "JE DONNE POUVOIR A"